## **On-Line Application Processing**

Warehousing **Data Cubes Data Mining** 

#### Overview  $\odot$

- ◆ Traditional database systems are tuned to many, small, simple queries.
- Some new applications use fewer, more time-consuming, complex queries.
- New architectures have been developed to handle complex "analytic" queries efficiently

 $\overline{\mathbf{2}}$ 

#### The Data Warehouse ø

- The most common form of data integration.
	- Copy sources into a single DB (warehouse) and try to keep it up-to-date.
	- Usual method: periodic reconstruction of the warehouse, perhaps overnight.
	- Frequently essential for analytic queries.

#### **OLTP**  $\bullet$

- Most database operations involve On-Line Transaction Processing (OTLP).
	- Short, simple, frequent queries and/or modifications, each involving a small number of tuples.
	- Examples: Answering queries from a Web interface, sales at cash registers, selling airline tickets.

#### **OLAP**  $\ddot{\textbf{e}}$ ◆ Of increasing importance are On-Line Application Processing (OLAP) queries. \* Few, but complex queries --- may run for hours.

- Queries do not depend on having an absolutely up-to-date database.
- Sometimes called Data Mining.

# OLAP Examples <sup>®</sup>

- 1. Amazon analyzes purchases by its customers to come up with an individual screen with products of likely interest to the customer.
- 2. Analysts at Wal-Mart look for items with increasing sales in some region.

### **Common Architecture**

- ◆ Databases at store branches handle OLTP.
- ◆ Local store databases copied to a central warehouse overnight.
- Analysts use the warehouse for OLAP.

#### **Star Schemas**  $\bullet$

- A *star schema* is a common organization for data at a warehouse. It consists of:
	- 1. Fact table : a very large accumulation of facts such as sales.
	- Often "insert-only."
	- 2. Dimension tables : smaller, generally static information about the entities involved in the facts.

 $\bf8$ 

 $10<sup>10</sup>$ 

 $12$ 

#### Example: Star Schema  $\bullet$

- ◆ Suppose we want to record in a warehouse information about every beer sale: the bar, the brand of beer, the drinker who bought the beer, the day, the time, and the price charged.
- ◆ The fact table is a relation: Sales(bar, beer, drinker, day, time, price)

### Example, Continued

- ◆ The dimension tables include information about the bar, beer, and drinker "dimensions":
	- Bars(bar, addr, license) Beers(beer, manf) Drinkers(drinker, addr, phone)

#### Dimensions and Dependent **Attributes**  $\bullet$

- Two classes of fact-table attributes:
	- 1. Dimension attributes : the key of a dimension table.
	- 2. Dependent attributes : a value determined by the dimension attributes of the tuple.

 $11\,$ 

# Example: Dependent Attribute •

- price is the dependent attribute of our example Sales relation.
- It is determined by the combination of dimension attributes: bar, beer, drinker, and the time (combination of day and time attributes).

## Approaches to Building Warehouses

- 1.  $ROLAP = "relational OLAP":$  Tune a relational DBMS to support star schemas.
- 2.  $MOLAP = "multidimensional OLAP":$ Use a specialized DBMS with a model such as the "data cube."

 $13$ 

 $\overline{15}$ 

 $17$ 

#### **ROLAP Techniques**  $\bullet$

- 1. Bitmap indexes: For each key value of a dimension table (e.g., each beer for relation Beers) create a bit-vector telling which tuples of the fact table have that value.
- 2. Materialized views: Store the answers to several useful queries (views) in the warehouse itself

 $\overline{14}$ 

 $16$ 

 $18$ 

#### **Typical OLAP Queries** ◆ Often, OLAP queries begin with a "star join": the natural join of the fact table with all or most of the dimension tables.  $\blacklozenge$  Example: SELECT \* FROM Sales, Bars, Beers, Drinkers WHERE Sales.bar = Bars.bar AND Sales.beer = Beers.beer AND Sales.drinker = Drinkers.drinker;

# Typical OLAP Queries --- 2

- ◆ The typical OLAP query will:
	- 1. Start with a star join.
	- 2. Select for interesting tuples, based on dimension data.
	- 3. Group by one or more dimensions.
	- 4. Aggregate certain attributes of the result.

## Example: OLAP Query

- ◆ For each bar in Palo Alto, find the total sale of each beer manufactured by Anheuser-Busch.
- 2. Filter:  $addr = "Palo Alto"$  and  $manf =$ "Anheuser-Busch"
- 3. Grouping: by bar and beer.
- 4. Aggregation: Sum of *price*.

# Example: In SQL SELECT bar, beer, SUM(price) FROM Sales NATURAL JOIN Bars NATURAL JOIN Beers WHERE addr = 'Palo Alto' AND manf = 'Anheuser-Busch' GROUP BY bar, beer;

### Using Materialized Views •

- ◆ A direct execution of this query from Sales and the dimension tables could take too long.
- If we create a materialized view that contains enough information, we may be able to answer our query much faster.

 $19$ 

#### **Example: Materialized View •**

◆ Which views could help with our query?

#### ◆ Key issues:

1. It must join Sales, Bars, and Beers, at least.

 $20\degree$ 

- 2. It must group by at least bar and beer.
- 3. It must not select out Palo-Alto bars or Anheuser-Busch beers.
- 4. It must not project out addr or manf

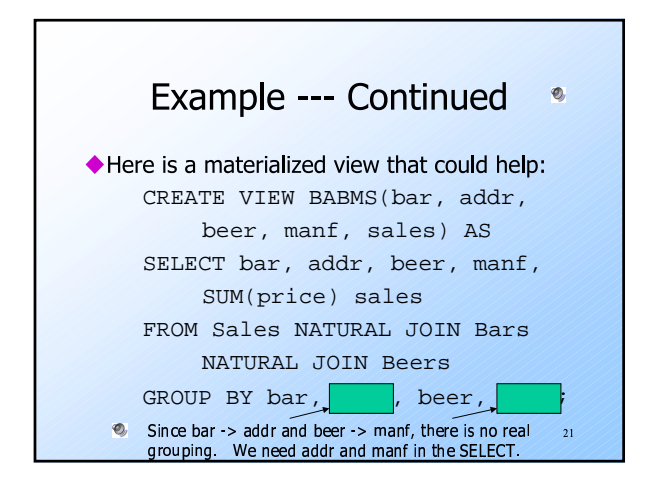

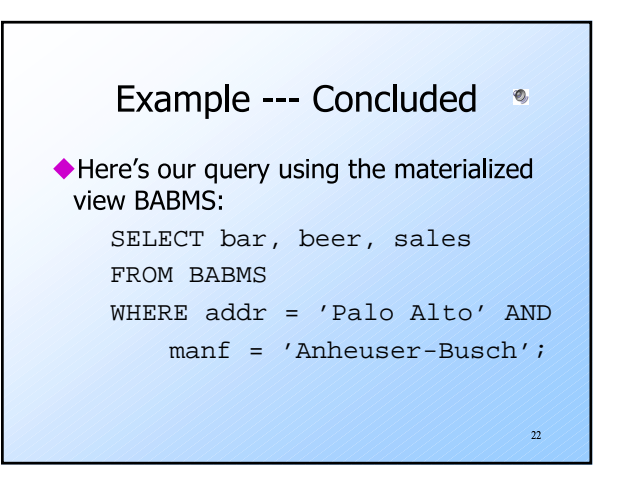

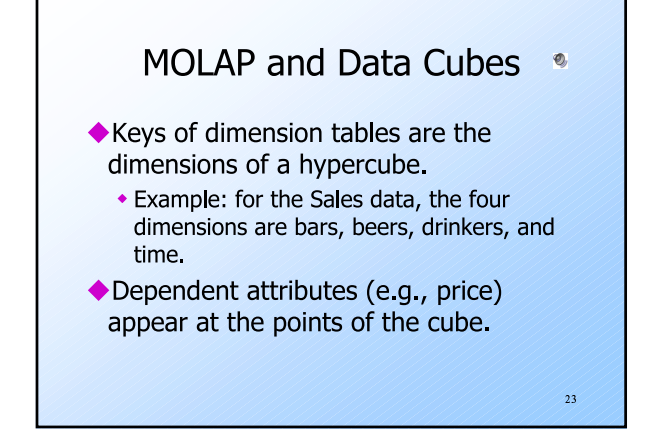

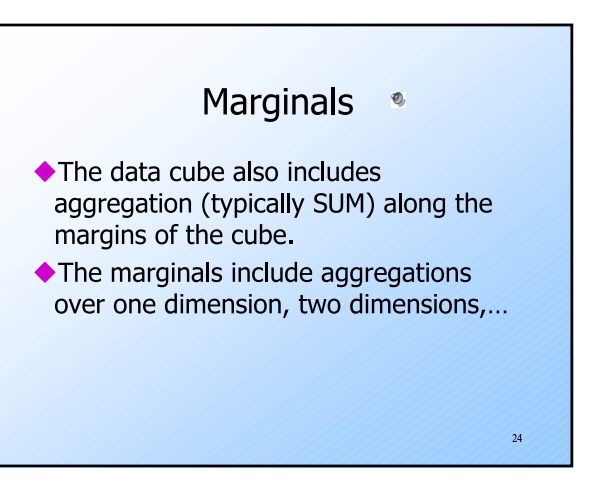

### **Example: Marginals •**

- ◆ Our 4-dimensional Sales cube includes the sum of *price* over each bar, each beer, each drinker, and each time unit (perhaps days).
- It would also have the sum of price over all bar-beer pairs, all bar-drinkerday triples,...

 $25$ 

 $\overline{27}$ 

 $29$ 

### Structure of the Cube

- ◆ Think of each dimension as having an additional value \*
- ◆ A point with one or more \*'s in its coordinates aggregates over the dimensions with the \*'s.
- Example: Sales("Joe's Bar", "Bud",  $*, *$ ) holds the sum over all drinkers and all time of the Bud consumed at Joe's.

 $26$ 

 $28$ 

### Drill-Down

- $\triangle$  Drill-down = "de-aggregate" = break an aggregate into its constituents.
- ◆ Example: having determined that Joe's Bar sells very few Anheuser-Busch beers, break down his sales by particular A -B. beer.

### **Roll-Up**

- Roll-up = aggregate along one or more dimensions.
- Example: given a table of how much Bud each drinker consumes at each bar, roll it up into a table giving total amount of Bud consumed for each drinker.

### Materialized Data-Cube Views ®

- ◆ Data cubes invite materialized views that are aggregations in one or more dimensions.
- ◆ Dimensions may not be completely aggregated --- an option is to group by an attribute of the dimension table.

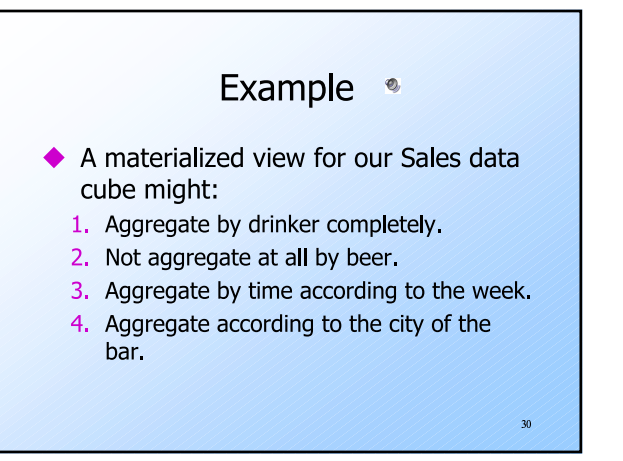

#### Data Mining  $\bullet$

- Data mining is a popular term for queries that summarize big data sets in useful ways.
- $\bullet$  Examples:
	- 1. Clustering all Web pages by topic.
- 2. Finding characteristics of fraudulent credit-card use.

 $31$ 

 $33$ 

#### Market-Basket Data  $\bullet$

- ◆ An important form of mining from relational data involves market baskets = sets of "items" that are purchased together as a customer leaves a store.
- Summary of basket data is frequent *itemsets* = sets of items that often appear together in baskets.

## **Example: Market Baskets** If people often buy hamburger and ketchup together, the store can: 1. Put hamburger and ketchup near each other and put potato chips between.

2. Run a sale on hamburger and raise the price of ketchup.

#### **Finding Frequent Pairs**  $\bullet$

 $32$ 

 $\overline{34}$ 

- The simplest case is when we only want to find "frequent pairs" of items.
- ◆ Assume data is in a relation Baskets(basket, item).
- The *support threshold s* is the minimum number of baskets in which a pair appears before we are interested.

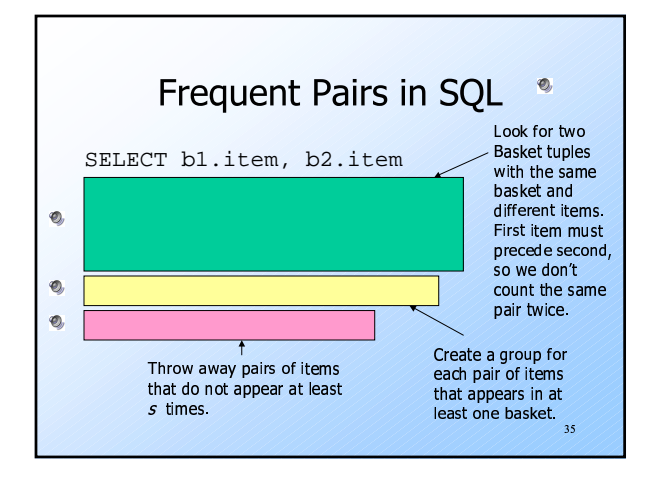

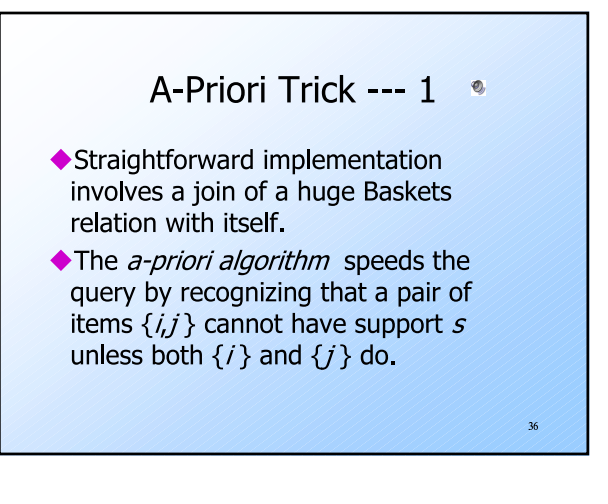

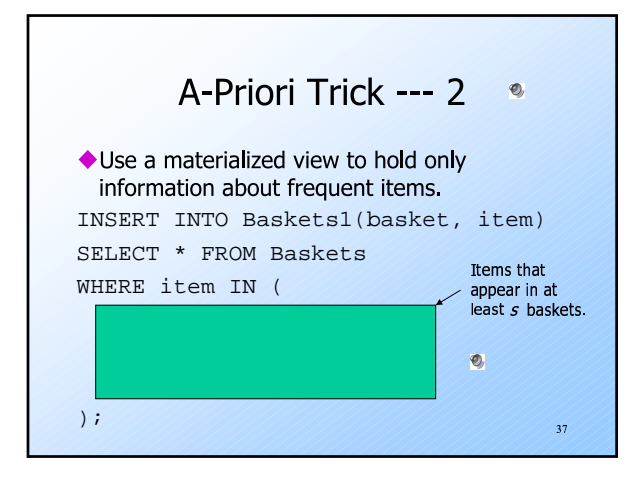

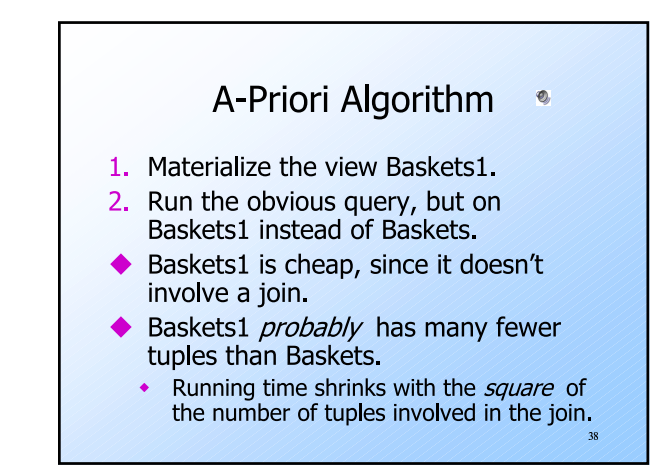

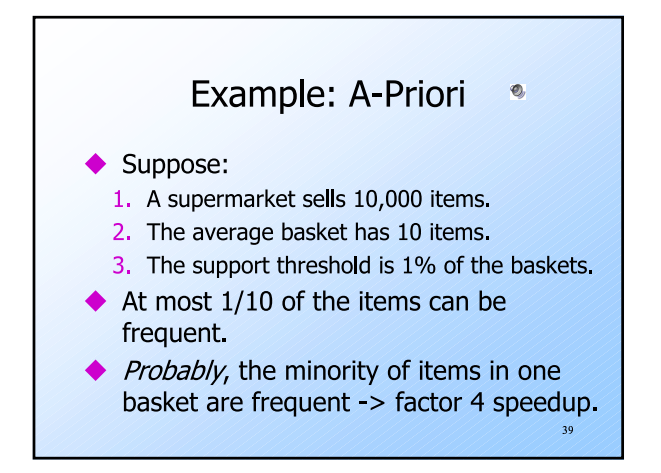